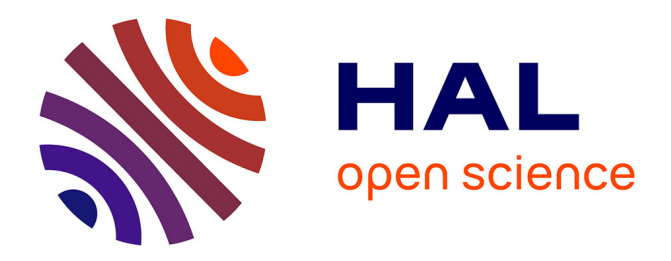

# **Petit mémento des modèles en ondes guidées** Olivier Maurice

## **To cite this version:**

Olivier Maurice. Petit mémento des modèles en ondes guidées. 2013. hal-00878831

## **HAL Id: hal-00878831 <https://hal.science/hal-00878831>**

Preprint submitted on 31 Oct 2013

**HAL** is a multi-disciplinary open access archive for the deposit and dissemination of scientific research documents, whether they are published or not. The documents may come from teaching and research institutions in France or abroad, or from public or private research centers.

L'archive ouverte pluridisciplinaire **HAL**, est destinée au dépôt et à la diffusion de documents scientifiques de niveau recherche, publiés ou non, émanant des établissements d'enseignement et de recherche français ou étrangers, des laboratoires publics ou privés.

## Petit memento des modèles en Ondes Guidées

Olivier Maurice

31 octobre 2013

GERAC. 3 avenue Jean d'Alembert, 78190 Trappes. olivier.maurice@gmail.com

#### Résumé

Cet article tente de présenter de la façon la plus synthétique possible les modèles en ondes guidées qui peuvent être utilisés soit pour des échanges sur des lignes, soit pour modéliser des enceintes ou cavités. Il existe d'autres façons de faire, toujours, mais l'idée est de proposer au moins un modèle qui fonctionne relativement bien dans la majorité des cas, toujours inséré dans le formalisme  $xTAN<sup>1</sup>$ .

## 1 Ligne - modèle de Branin

La figure 1 présente une topologie utilisant ce modèle. On choisit d'avoir tous les courants de mailles systématiquement rentrant. Sous cette convention, les équations de base de Branin s'écrivent :

$$
\begin{cases}\ne_G = -\left(V_D + Z_c I^D\right) e^{-\tau p} \\
e_D = -\left(V_G + Z_c I^G\right) e^{-\tau p}\n\end{cases} \tag{1}
$$

Pour traduire ces équations dans une topologie quelconque, il ne reste qu'à remplacer principalement les termes  $V_G$  et  $V_D$  par leurs expressions dans les graphes considérés.

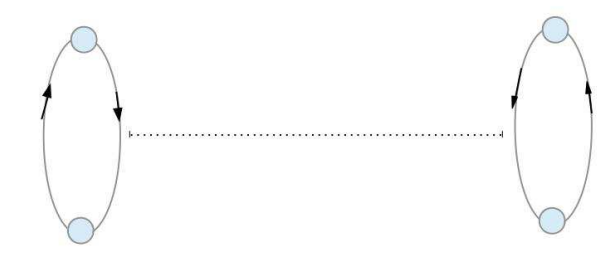

<sup>1.</sup> http ://xtan.monsite-orange.fr/index.html

#### Figure 1

Imaginons que la seule maille de gauche soit alimentée par un générateur  $e_1$ . Par remplacement on trouve, si  $R_L$  et  $R_0$  sont les impédances en charge et source et en ajoutant les signes des fém dans les mailles :

$$
\begin{cases}\ne_G = -\left(-R_L I^D + Z_c I^D\right) e^{-\tau p} \\
e_D = -\left(e_1 - R_0 I^G + Z_c I^G\right) e^{-\tau p}\n\end{cases} \tag{2}
$$

On peut alors décomposer le report des sources (termes contenant  $e_1$ ) et les impédances de couplages sous la forme d'une métrique spécifique à ce Branin et d'une matrice de dispersion qui prend en charge la diffusion des fém. Soit d'écrire que dans l'espace des mailles, le circuit de Branin s'écrit :

$$
\left(1+\mathcal{D}_{\mu}^{\ \mu}\right)e_{\mu}=g_{\mu\nu}k^{\nu}\tag{3}
$$

1 est la matrice identité et D est la dispersion donnée par :

$$
\mathcal{D} = \left[ \begin{array}{cc} 0 & 0 \\ -e^{-\tau p} & 0 \end{array} \right]
$$

avec  $e_{\bullet\mu} = \begin{bmatrix} e_1 & 0 \end{bmatrix}$ . Et avec la métrique :

$$
g = \begin{bmatrix} R_0 + Z_c & (R_L - Z_c) e^{-\tau p} \\ (R_0 - Z_c) e^{-\tau p} & R_L + Z_c \end{bmatrix}
$$

S'il y a une source à droite, cela ne modifiera que la dispersion et le vecteur des sources.

Notons enfin que pour des très basses fréquences  $(L/\lambda << 1)$  il est préférable de modéliser la ligne par un modèle des télégraphistes à 5 cellules.

Dans l'espace complet, la relation devient :

$$
\left(1+\mathcal{D}_{\mu}^{~\mu}\right)\zeta_{\mu}=g_{\mu\nu}\left(k^{\nu}+J^{\nu}\right)
$$

Où les courant J sont les courants de mailles virtuelles - sources de courants. ζ est un covecteur qui inclut les fém sources et les ddp induites par les sources de courants.

### 2 Diaphonie entre lignes modélisées sous Branin

Vabre a démontré les expressions des fonctions de couplage en hypothèse de couplage faible. La première démarche consiste à réutiliser ces expressions. Mais dans les calculs de Vabre, les allers-retours des ondes sont déjà incorporés. On crée de fait une "ligne fantôme" pour ajouter aux courants fonctionnels modélisés sous Branin, les courants couplés par les formules de Vabre. Cette ligne fantôme est constituée de deux mailles non reliées par une corde de Branin. En final on somme les courants du Branin "fonctionnel" et des mailles de la ligne fantôme.

Ne reste qu'à trouver l'expression de ces couplages dans une métrique sous un formalisme de Kron.

Vabre donne la tension ramenée aux bornes des charges de paradiaphonie et télédiaphonie en fonction de l'impédance du générateur alimentant la première ligne. On peut exprimer le courant dans la ligne perturbatrice connaissant cette tension d'alimentation U et les impédances source et ramenée sur la première maille du Branin de cette première ligne. On écrit :

$$
k^1 = \frac{U}{R_0 + Z_{R0}}\tag{4}
$$

 $Z_{R0}$  est l'impédance ramenée vue de l'entrée de la ligne, donnée par  $(R_L)$ étant l'impédance de charge et  $Z_c$  l'impédance caractéristique) :

$$
Z_{R0} = Z_c \frac{R_L + jZ_c \tan(\beta x)}{Z_c + jR_L \tan(\beta x)}
$$

 $\beta$  est la dispersion dans la ligne source. La tension développée sur la charge de paradiaphonie  $R_p$  ou de télédiaphonie  $R_t$  peut être retrouvée à partir d'une fém induite en écrivant par exemple en paradiaphonie (de tension  $V_p$ ) :

$$
V_p = -\frac{R_p}{R_p + Z_{Rp}} 2e_3
$$

 $Z_{Rp}$  est l'impédance ramenée vue de l'entrée de la ligne victime.  $e_3$  la fém induite sur la troisième maille (entrée de la seconde ligne qui est une ligne fantôme). Finalement l'impédance de couplage  $z_{31}$  en paradiaphonie est donnée par :

$$
z_{31} = -\frac{e_3}{k^1} = \left(\frac{R_p + Z_{Rp}}{2R_p}\right) \frac{\alpha}{2} AB \left[C - D\right] \left(R_0 + Z_{R0}\right) \tag{5}
$$

On a, suivant Vabre :

$$
\begin{cases}\nA = \frac{1+\gamma_0}{1-\gamma_0\gamma_L e^{-2\tau p}} \\
B = \frac{1-\Gamma_0}{1-\Gamma_0\Gamma_L e^{-2\tau p}} \\
C = \frac{K+1}{4} \left(1 - e^{-2\tau p}\right) \left(1 + \gamma_L \Gamma_L e^{-2\tau p}\right) \\
D = \frac{K-1}{2} \left(\gamma_L + \Gamma_L\right) p\tau e^{-2\tau p}\n\end{cases}
$$

Les coefficients  $\Gamma_i$  et  $\gamma_i$  sont respectivement les coefficients de réflexion en entrée et sortie des lignes perturbatrice et victime. On procède de même pour calculer l'impédance de couplage en télédiaphonie :

$$
z_{41} = -\frac{e_4}{k^1} = \left(\frac{R_t + Z_{Rt}}{2R_t}\right) \frac{\alpha}{2} A'B'\left[C' - D'\right] e^{-\tau p} \left(R_0 + Z_{R0}\right) \tag{6}
$$

Avec cette fois :

$$
\begin{cases}\nA' = \frac{1+\gamma_L}{1-\gamma_0\gamma_L e^{-2\tau p}} \\
B' = \frac{1-\Gamma_0}{1-\Gamma_0\Gamma_L e^{-2\tau p}} \\
C' = \frac{K+1}{4} \left(1 - e^{-2\tau p}\right) \left(\gamma_0 + \Gamma_L\right) \\
D = \frac{K-1}{2} \left(1 + \gamma_0 \Gamma_L e^{-2\tau p}\right) p\tau\n\end{cases}
$$

Ce report de contrainte par impédances de couplages peut être utilisé aussi entre lignes fantômes ou entre plusieurs couples de lignes fonctionnelles "coupables" et lignes fantômes réceptrices "victimes".

Les coefficients de couplages K et  $\alpha$  sont déduits de  $K = M(C+\gamma)/L\gamma$  et  $\alpha =$  $γ/(C+γ)$ . C est la capacité linéïque résultante des lignes et γ la capacité linéïque différentielle. Attention cependant que chaque fois qu'une ligne fonctionnelle est alimentée, une corde doit être tirée vers les lignes fantômes victimes, même si celle-ci est elle-même alimentée sur sa ligne fantôme. Au final les courants totaux sont obtenus par sommation des courants des lignes fonctionnelles et fantômes via une connectivité Q. Les composantes de cette matrice valent 1 lorsqu'elles correspondent aux mailles fonctionnelles et fantômes de la même liaison.

Notons que si l'on veut calculer la diaphonie en hautes fréquences (au-delà de quelques centaines de mégahertz) il devient rapidement indispensable de considérer les pertes dans les lignes, sans quoi les résultats en intensité de couplages peuvent être très supérieurs à ce que l'on pourra toujours mesurer.

### 3 Lignes avec pertes

Toute structure conductrice peut-être représentée par une succession de cellules des télégraphistes. Pour déterminer les éléments L et C on relie la puissance locale d'un mode à la relation  $CV^2$  ou  $Li^2$ . Les pertes sont dimensionnées par l'effet de peau et la nature des conducteurs ou diélectriques pour les pertes par conduction transverse. Ces composants déterminés on peut écrire les coefficients de phase et pertes :

$$
\begin{cases}\n\alpha^2 = \frac{1}{2} \left[ \sqrt{(R^2 + \omega^2 L^2) (g^2 + \omega^2 C^2)} + (Rg - \omega^2 LC) \right] \\
\beta^2 = \frac{1}{2} \left[ \sqrt{(R^2 + \omega^2 L^2) (g^2 + \omega^2 C^2)} - (Rg - \omega^2 LC) \right]\n\end{cases} (7)
$$

Ces expressions peuvent être généralisées, par exemple pour les guides, dans le cas de la propagation de champ dans un milieu homogène à la vitesse  $u = \omega/\beta$ :

$$
\begin{cases}\n\alpha^2 = \frac{\omega^2}{2} \left[ \sqrt{\mu^2 \epsilon^2 + \frac{g^2 \mu^2}{\omega^2}} - \mu \epsilon \right] \\
\beta^2 = \frac{\omega^2}{2} \left[ \sqrt{\mu^2 \epsilon^2 + \frac{g^2 \mu^2}{\omega^2}} + \mu \epsilon \right]\n\end{cases} (8)
$$

L'onde d'amplitude  $A_0$  se déplace suivant la fonction :

$$
A_0 e^{-\alpha x} \sin\left(\omega t - \frac{x}{u}\right)
$$

Lorsque l 'on exprime les modèles avec la fonction de Laplace, l'introduction de pertes est implicite car de base, l'opérateur de Laplace s'écrit :  $p = \alpha + j\omega$ . Dans la majorité des cas, on considère son expression sans pertes :  $p = j\omega$ , mais la transformée est invariante lorsque l'on prend en compte les pertes puisqu'elle est de toute façon comprise dans la définition générale de l'opérateur.

## 4 Couplage de la ligne avec un champ externe

On donne ici les relations pour traduire le couplage d'une ligne avec un champ externe représenté par une onde plane d'incidence connue par rapport au plan formé par la ligne soit entre ses conducteurs, soit entre la ligne et un plan de masse où elle se projette perpendiculairement et forme avec une ligne image une surface elle-même perpendiculaire au plan.

Lorsque le champ électrique est parallèle aux charges de la ligne, on trouve :

$$
I(L, p) = \frac{E^{i}(p)b}{2M(p)} \left[ 2Z_c - (Z_c - Z_G) e^{-\gamma L(1 + sin\theta)} - (Z_c + Z_G) e^{\gamma L(1 - sin\theta)} \right] \tag{9}
$$

b est la distance entre les deux fils de la ligne,  $E^i$  le champ électrique incident et  $M(p) = Z_c (Z_G + Z_D) \cosh(\gamma L) + (Z_c^2 + Z_G Z_D) \sinh(\gamma L).$ 

 $Z_c$  est l'impédance caractéristique de la ligne et  $Z_G$  et  $Z_D$  les impédances de charge à gauche et à droite de la ligne (en 0 et L). θ est l'angle que fait le champ magnétique avec la direction des fils.  $I(L, p)$  est le courant induit dans la charge à droite  $Z_D$  c'est à dire en L. En  $x = 0$  on trouve :

$$
I(0,p) = \frac{E^{i}(p)b}{2M(p)} \left[ 2Z_c - (Z_c - Z_D) e^{-\gamma L(1 + sin\theta)} - (Z_c + Z_D) e^{\gamma L(1 - sin\theta)} \right]
$$
\n(10)

Pour un champ électrique parallèle aux fils, on trouve à droite l'expression :

$$
I(L, p) = \frac{K(p)}{\gamma M(p)} \left[ \frac{(Z_c + Z_G)}{2} e^{\gamma L} - \frac{(Z_c - Z_D)}{2} e^{-\gamma L} - Z_G \right]
$$
(11)

Avec :

$$
K(p) = E^i(b, p) - E^i(O, p)
$$

Et à gauche :

$$
I(L,p) = \frac{K(p)}{\gamma M(p)} \left[ \frac{(Z_c + Z_D)}{2} e^{\gamma L} - \frac{(Z_c - Z_D)}{2} e^{-\gamma L} - Z_D \right]
$$
(12)

Pour exploiter ces relations dans le cadre d'un modèle de Branin c'est très simple. En utilisant une ligne fantôme, il suffit de convertir le courant induit en fém via un produit par  $2Z_c$  (première solution), ou bien encore plus simple, de travailler en espace complet et d'insérer comme maille virtuelle le courant induit.

### 5 Guides

Un guide est dans le principe similaire à une ligne. Par contre l'expression de la dispersion est différente.

#### 5.1 Modèle classique

Pour un guide de largeur  $x$  et de longueur (direction de propagation)  $y$  et hauteur  $z$ , la dispersion pour la propagation suivant  $y$  à l'allure suivante :

$$
k_y = \sqrt{\left(\frac{\omega}{c}\right)^2 - \left(\frac{n\pi}{X}\right)^2} \tag{13}
$$

La largeur du guide laisse passer les modes d'installation du champ quand cette dimension devient supérieure à  $\lambda/2$ . De fait la coupure de chaque mode est donnée par :

$$
n = Ent\left[\frac{2Y}{\lambda}\right]
$$
\n(14)

(la fonction "Ent" est la fonction partie entière). Au premier mode la dispersion devient imaginaire et la propagation s'évase rapidement. En pratique il est plus robuste de programmer la fonction sur un domaine d'existence dans la métrique agissant en "filtre passe haut", de la forme :

$$
f(\omega) = \left\{1 + \frac{\omega_c}{\omega}\right\}^{-1}
$$

 $\omega_c$  est la pulsation de coupure du mode considéré (donnée par  $\lambda_c = 2Y/n$ ). Le retard de propagation  $\tau$  vaut  $X/v$  et  $k = \omega/v$  d'où

$$
\tau_y = Y \left| \frac{k_y}{\omega} \right| f(\omega) \tag{15}
$$

Sous cette forme on retrouve le fait qu'en basses fréquences la vitesse devient infinie, le retard nul : il n'y a plus de propagation (si la coupure est appliquée dans la métrique, le retard est classique, toujours positif). Pour renseigner le Branin qui modélise le guide il reste à renseigner l'impédance de propagation  $Z_c$ . Cette impédance peut être obtenue à partir de la racine du rapport des énergies magnétique et électrique qui vaut 1 :

$$
1 = \sqrt{\frac{W_H}{W_E}} = \sqrt{\frac{Li^2}{CV^2}} = \sqrt{\frac{L}{C}} \frac{1}{Z_c}
$$
\n
$$
(16)
$$

On calcule les valeurs de L et C par les égalités en énergies. Mais plus simplement on écrit directement l'expression de l'impédance de propagation :

$$
Z_{cx} = \mu_0 \frac{\omega}{k_x} \left(\frac{Z}{Y}\right) \quad Z_{cy} = \mu_0 \frac{\omega}{k_y} \left(\frac{Z}{X}\right)
$$

Un point plus délicat dans les guides est la gestion des interfaces avec des objets branchés aux guides sur les extrémités. Les fonctions de couplages passent par la racine des produits des impédances des modes évanescents. Un coefficient d'efficacité de transmission compris entre 0 et 1 pondère ce produit. Il est obtenu par intégration des produits scalaires des lignes de champs du mode et des champs évanescents de la frontière de l'objet inséré dans le guide.

#### 5.2 Modèle de Brillouin

Une approche quelque peu différente des guides mais qui reste très intéressante est celle de Brillouin. Brillouin décrit l'onde dans le guide sous la forme :

$$
Ae^{j2\pi (ft-lx-my-nz)}
$$

Avec l, m ou n de la forme  $1/\lambda$  et :

$$
l^2 + m^2 + n^2 = \frac{1}{\lambda^2}
$$

Basée sur le dessin géométrique des zéros formés par l'onde incidente sur une paroi du guide et l'onde réfléchie par cette même paroi, cette démarche aboutie aux relations similaires aux précédentes, mais formulées différemment et d'une façon relativement plus simple à programmer.

#### 5.3 Programmation

Sous LabView, la programmation tient en deux blocs principaux. Un bloc calculant les dispersions et la métrique, et un bloc décrivant les sources. Ensuite, des éléments permettent d'inverser la métrique et de multiplier par les sources, en bref d'appliquer la méthode de Kron.

Le bloc principal a pour listing : %parametres generaux co=3E8 ;  $uo=4*pi*1E-7$ ;  $epso=1/(36*pi*1E9);$ 

```
sigo=1E7 ;
\%{\rm p}p=fo*2*pi*IJI*1i ;
%calcul metrique du guide
%propagation suivant x
f=fo*IJI;w=2*pi*f;lambda=co/f ;
% guide
fc = co/(2*Y);
N=round(Y/lambda/2);kx=sqrt(abs((w^2/co^2)-(N*pi/Y)^2));Zcx=u\circ^*w/kx^*(Z/Y);if (N == 0)taux=1E6;
end
%impedances
FR=1/(1+f c/f);tau=Y^*abs(kx/w)*FR;\%RL=pi/2*(Z/Y)*sqrt(pi*f*uo/sigo);
%RL=1E-3;
RL=Zcx ;
Ro=50.0 ;
%Ro=Zcx ;
%metrique
\%FR=1;
g=[Ro+Zcx,(RL-Zcx)*exp(-taux*p)*FR;(Ro-Zcx)*exp(-taux*p)*FR,RL+Zcx ;
%dispersion
D=[0,0;-exp(-taux*p)*FR,0;
%facteur des sources
T = eye(2,2) - D;Le graphe LabView global est le suivant :
```
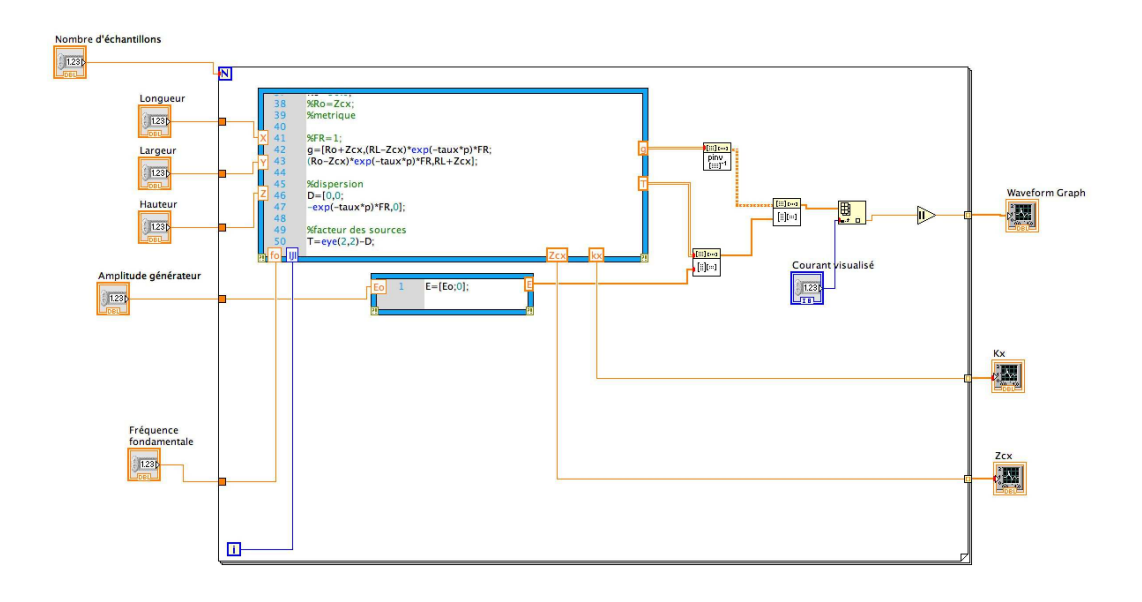

Graphe du calcul sous LabView

On trouve dans le cas donné en programme les courbes d'évolutions suivantes, dans le cas adapté. Pour le courant en sortie de guide (le guide est ici excité par un branchement direct à ses bornes. L'excitation joue en pratique un rôle majeur dans les résultats en transmission. Suivant l'excitation, certains modes pourront ou non être utilisés pour transporter l'énergie, etc.), la dispersion et l'impédance caractéristique respectivement, on trouve les courbes suivantes :

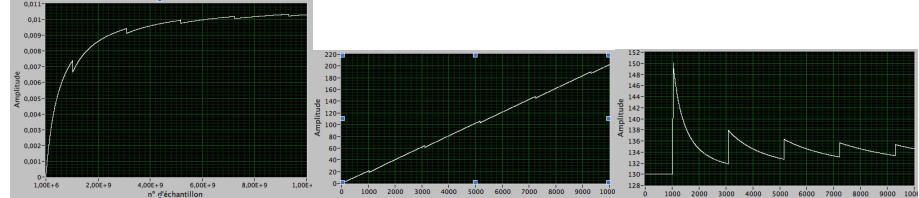

Dans un cas en court-circuit (avec pertes), le courant de sortie prend le spectre suivant :

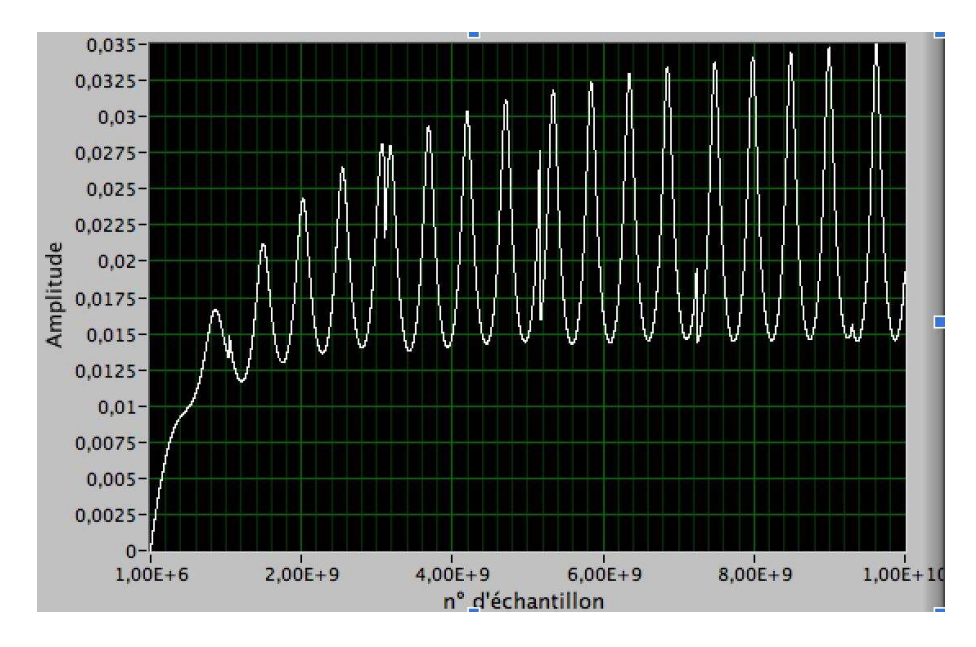

Notons que l'hypothèse de Collin suivant laquelle on peut modéliser le guide suivant le seul mode majoritaire à une fréquence donnée se justifie pleinement en début de bande, où les conditions limites vont imposer le lien entre mode et fréquence d'excitation (sans considérer l'effet du couplage, majeur dans le résultat final). A très hautes fréquences, les effets de réalité des formes, dispersion d'émission de la source, etc., vont pondérer cette hypothèse et l'on pourra transmettre l'énergie via plusieurs modes éventuellement, ce qui signifie dans le modèle de Branin que le facteur  $exp(-\tau p)$  résulte du produit scalaire entre un vecteur des retards modaux multiples et un vecteur des fonctions de couplages de la source vers chacun de ces modes possibles. Pour le reste l'expression du Branin reste identique, avec l'impédance caractéristique qui s'exprime en fonction de plusieurs impédances en parallèle.

#### 5.4 Couplages et excitation des modes

Le couplage avec les modes du guide - donc le modèle de Branin associé - est majeur dans les résultats observés. Fondamentalement, un modèle de guide est avant tout bien adapté pour modéliser une structure de guide avec une proportion de propagation significative. Dans le cas de cavités, des circuits résonants peuvent être parfois plus facile d'emploi. Par contre lorsque l'on insère un objet dans le guide modélisé sous forme de Branin, il est important de ne pas modifier la structure de propagation principale. Il ne faut pas "séparer" le guide en deux par exemple, sauf à ce que le volume soit lui-même coupé en deux. On a deux situations en pratique :

#### 5.4.1 Hypothèse de couplage faible

Si l'objet inséré dans le guide est en couplage faible - c'est à dire ne modifie pas les valeurs propres de la structure - le modèle correspondant doit être un Branin élaboré sur la structure complète et couplé avec l'objet sous la forme de report de fém ou impédances en extrémités. Si l'on coupe le guide en deux en insérant un objet, cela revient à alimenter deux structures en parallèle et le mode propre premier est augmenté d'un facteur 2 en fréquence. Ce point a déjà été évoqué de nombreuses fois aujourd'hui : on ne coupe pas un Branin sans conséquence ...

#### 5.4.2 Hypothèse de couplage fort

Si par contre l'objet inséré modifie les modes propres, cela signifie que cette fois il y a bien séparation physique de la structure et "coupure" du Branin de départ correspondant au guide vide. La coupure du Branin en deux Branin avec une interface reproduira bien cette fois les mesures observées.

#### 5.4.3 Critère de détermination du type de couplage

C'est par le ratio de puissance consommée par l'objet que l'on peut estimer si le couplage est fort ou faible. Cette puissance ou la variation de puissance introduite par l'insertion de l'objet peuvent être estimée par les seules dimensions et évaluation des consommateurs d'enveloppe ou interne à l'objet. Dès lors que l'on dépasse un ratio de 1/10 typiquement, on peut considérer qu'il faut passer d'un modèle à l'autre.

## 6 Cavités - approche par les matrices chaînes ou résonateurs

Une cavité est un ensemble de guides en court-circuits. Une cavité parallélépipédique est un couple de guides. Ce ne peut être un couple de lignes car dans une direction de propagation, une ligne ne présente pas une fréquence de coupure basse comme un guide. L'insertion d'un excitateur dans un guide comme dans une ligne implique forcément une zone d'interruption avec topologiquement des branches ajoutées par les interfaces. Suivant la position de l'excitateur dans la cavité, les longueurs de guides de part et d'autres seront différentes. Mais on l'a déjà abordé précédemment, la construction d'une telle structure n'est pas triviale. En pratique deux autres approches s'avèrent aussi intéressantes :

- 1. l'usage de matrices chaînes ;
- 2. l'usage de résonateurs.

#### 6.1 Matrices chaînes

La définition de la matrice chaîne est la suivante : elle relie tension et courant en sortie d'un dispositif au couple tension - courant en entrée du même dispositif. On écrit :

$$
\left[\begin{array}{c} V_L \\ I_L \end{array}\right] = \left[\begin{array}{cc} \phi_{11} & \phi_{12} \\ \phi_{21} & \phi_{22} \end{array}\right] \left[\begin{array}{c} V_0 \\ I_0 \end{array}\right] \tag{17}
$$

Chacun des vecteurs tension - courant peut être exprimé en fonction d'ondes incidentes et rétrogrades. On a deux relations du type :

Eq.MC\n
$$
\begin{cases}\n\begin{bmatrix}\nV_L \\
I_L\n\end{bmatrix} = f(\mathcal{O}_1, \mathcal{O}_2, \dots, \mathcal{O}_N) \\
\begin{bmatrix}\nV_0 \\
I_0\n\end{bmatrix} = g(\mathcal{O}_1, \mathcal{O}_2, \dots, \mathcal{O}_N)\n\end{cases}
$$
\n(18)

On en déduit par inversion de g l'expression des ondes en fonction du vecteur d'origine :

$$
(\mathcal{O}_1, \ \mathcal{O}_2, \ldots, \ \mathcal{O}_N) = g^{-1} \left[ \begin{array}{c} V_0 \\ I_0 \end{array} \right]
$$

d'où ensuite :

$$
\left[\begin{array}{c} V_L \\ I_L \end{array}\right] = f\left(g^{-1}\left[\begin{array}{c} V_0 \\ I_0 \end{array}\right]\right) \tag{19}
$$

La matrice obtenue à partir de la combinaison  $f \circ q$  est la matrice chaîne que l'on peut transformer ensuite en matrice impédance par :

$$
T = \left[ \begin{array}{cc} A & B \\ C & D \end{array} \right] \rightarrow Z = \left[ \begin{array}{cc} \frac{A}{C} & \frac{1}{C} \det(T) \\ \frac{1}{C} & \frac{D}{C} \end{array} \right]
$$

L'intérêt des matrices chaînes est que le système d'équations " $MC$ " peut relier n'importe quelle quantité d'ondes  $\mathcal O$  aux potentiels. On peut ainsi connecter des champs développés sur de nombreux modes aux potentiels observables en extrémités. L'inconvénient des matrices chaînes est qu'elles sont bien adaptées pour décrire une structure d'éléments successifs. Si des éléments sont en parallèles, la composition des matrices chaînes devient compliquée et leur usage dont l'intérêt est de simplifier l'établissement de la métrique devient caduc.

#### 6.2 Résonateurs

L'approche par résonateurs est celle présentée dans tous les cours d'hyperfréquence où l'on fait usage de formules analytiques. La technique des résonateurs couplés est simple, efficace et a pour seul inconvénient d'une part qu'il faut déterminer les modes de résonances de la structure pour déterminer les résonateurs, d'autres part qu'un résonateur est associé à chaque mode, et de fait leur nombre devient important lorsque l'on veut prendre en compte de nombreux modes. Ceci dit, leur programmation est automatique, ce qui fait que ce dernier point n'est pas bloquant en soit.

Pour la détermination des modes, des techniques numériques comme celle de Mr Gangnant s'avèrent simples et efficaces. Mais nous présentons ici une autre approche, faisant appel pas tant à un maillage qu'à une décomposition de la structure.

En mode résonant, les propagations sous forme d'ondes TEM deviennent des ondes TE ou TM, ou alors, des états statiques SE ou SM (statique électrique ou statique magnétique. Ce dernier n'existe qu'en présence d'aimants ou si l'on admet l'existence de charges magnétiques.), quasi-statiques LE ou LM (longitudinal électrique ou longitudinal magnétique) sont existants en basses fréquences et deviennent eux-mêmes des modes TEM, TE ou TM. Dans tous les cas, les ventres de résonances électriques qui déterminent pour les modes TE et TM (le mode TM se déduisant du mode TE par les équations de Maxwell) l'ordre (le mode TE10 présente un ventre en x pour une convention TExy par exemple) sont des lieux de charges ou courants statiques (leur amplitude varie avec le temps, mais il n'y a pas propagation par définition des ondes stationnaires associées). Ce sont des champs évanescents de comportements statiques (photons virtuels). De fait on peut évaluer les géodésiques du champ dans une structure en résonance par partage de cette structure et association à chaque partie d'une charge de signe opposé à la charge source. On présente figure suivante le processus pour une section circulaire.

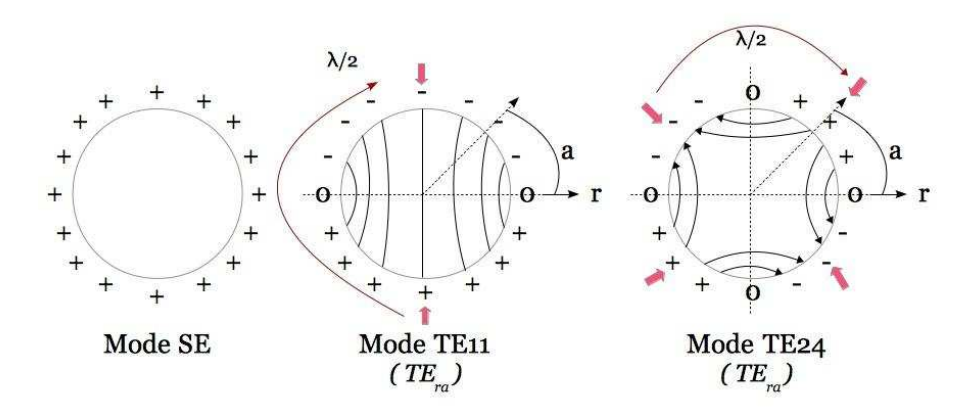

En explorant les différentes répartitions possibles des charges ou courants sur les surfaces, on trouve les modes possibles d'établissement du champ stationnaire, et donc les modes de résonances de la cavité, pleine ou vide d'ailleurs, ces répartitions pouvant être établies aussi sur des volumes internes. Lorsqu'il y a des volumes internes isolés, le mode de départ n'est plus SE mais forcément LE (ou respectivement SM à LM).

L'excitation détermine majoritairement quels sont les modes excités. C'est dans le cas où la correspondance entre les lignes évanescentes de l'excitateur et les lignes du mode est la plus grande que la transmission d'énergie (le couplage) est le plus important. Seulement les champs évanescents de l'excitateur peuvent être préalablement modifiés par l'insertion de l'excitateur dans la cavité. Le processus de résolution passe donc par deux étapes :

- 1. découpage d'une portion de la cavité pour déterminer le système excitateur - cavité lors de l'insertion de l'excitateur dans la cavité ;
- 2. détermination du produit scalaire des champs évanescents de l'objet ainsi créé avec les champs de modes de la cavité adéquats à la fréquence d'excitation.

Ce processus est multi-échelle, il peut être appliqué à l'excitateur dans le cas où la fréquence devient assez grande pour que lui-même passe de champs évanescents (LE ou LM) à des modes propres TE ou TM. Le partage en zones alternées de signe des charges s'effectue en trois dimensions contrairement à ce que pourrait faire penser les coupes de la figure précédente.

Une fois déterminée la métrique du champ pour un mode donné, on peut presque en déduire les composantes L et C du circuit résonant équivalent. On connait la loi de répartition du champ électrique dans le volume (donnée par les fonctions des lignes du champ). On peut alors écrire :

Eq.EE 
$$
\epsilon_r \epsilon_0 \int_{\nu} d\nu E^2(x, y, z) = CV_0^2
$$
 (20)

Sachant que la tension  $V_0$  aux bornes du condensteur est la même que celle aux bornes de l'inductance à la résonance et vaut Q fois celle aux bornes de la résistance. Finalement cette tension aux bornes de la résistance qui traduit les pertes dans le résonateur est primordiale. Une fois le coefficient de qualité Q déterminé à partir des pertes dans la cavité et le condensateur et l'inductance du circuit du résonateur, on en déduit toutes les propriétés de la cavité. L'étude d'une cavité passe ainsi dans tous les cas par l'étude de ses pertes! Un cavité sans pertes n'a pas de sens.

La puissance dissipée par effet Joule dans les parois d'une cavité est donnée par :

$$
P_j = \frac{1}{4} \frac{\omega \mu}{\sqrt{\pi f \mu \sigma}} \int_s dS H \cdot H^*
$$

qui vaut dans le circuit :  $Ri^2/2$ . La racine au dénominateur provient des pertes par effet de peau dans les parois. On en déduit la résistance du circuit bouchon puis le coefficient de qualité  $Q = L\omega/R$ , puis  $V_0 = QRi$ , C ayant été déterminée suivant l'expression de l'équation EE (le condensateur est le premier composant du résonateur que l'on détermine).

Le couplage entre l'excitateur et la cavité passe par un coefficient de couplage compris entre 0 et 1 (il peut être supérieur à 1 si la cavité est surcouplée. Dans ce cas on est plus en régime de nombreuses résonances), qui vient pondérer une impédance optimum (qui donne la transmission maximum de puissance). En champ électrique ce couplage est de la forme :

$$
-\alpha \frac{1}{2\sqrt{C_1C_2}p}
$$

et en champ magnétique de la forme :

$$
-\frac{\alpha}{2}\sqrt{L_1L_2}p
$$

(le couplage est supposé ici symétrique).

Le coefficient  $\alpha$  est égale au produit scalaire des lignes de champ du mode par les lignes de champ liées à l'excitateur.

Un exemple de simulation de cavité avec deux dipôles en interactions est montré ci-dessous. Le graphe sous LabView permet de dimensionner les résonateurs au préalable, avant d'utiliser cet ensemble qui constitue une nouvelle fonction de Green dans un montage particulier.

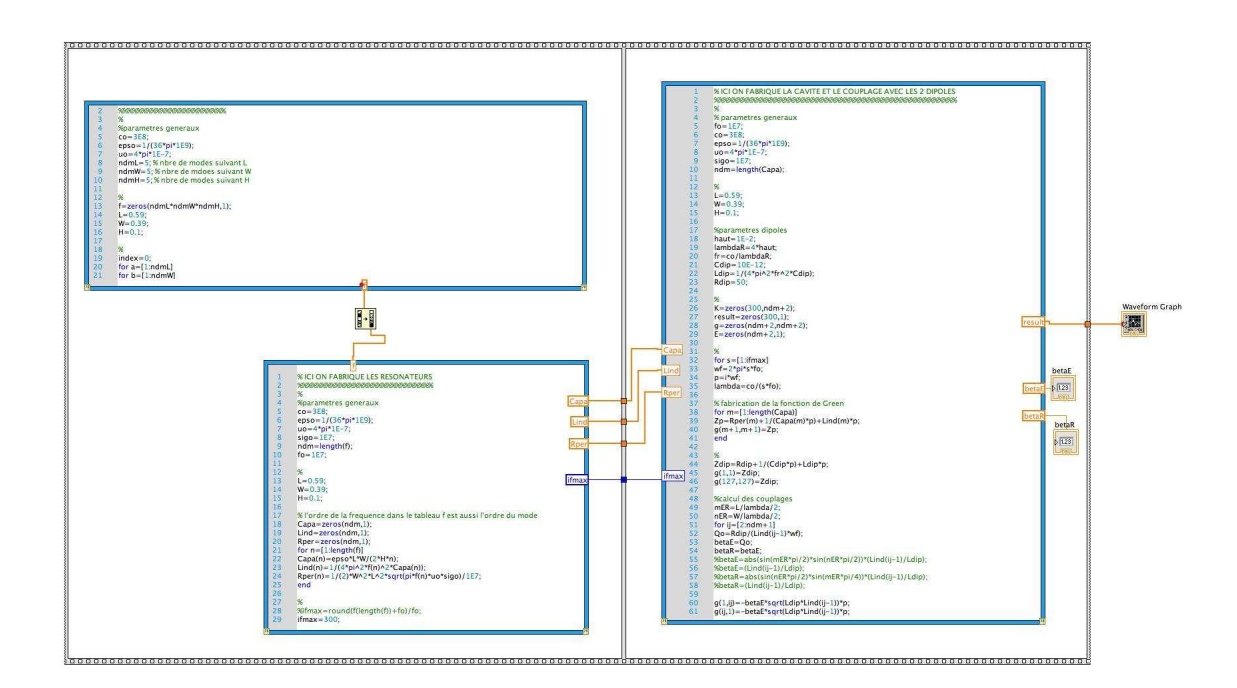

On reconnait trois blocs : un bloc de définition des variables d'usage général, un bloc de détermination des modes, ces deux blocs étant éxecutés en premier, puis une seconde étape où l'on calcule le bloc des deux dipôles couplés dans la cavité. On trouve en paramètre S21 la courbe suivante :

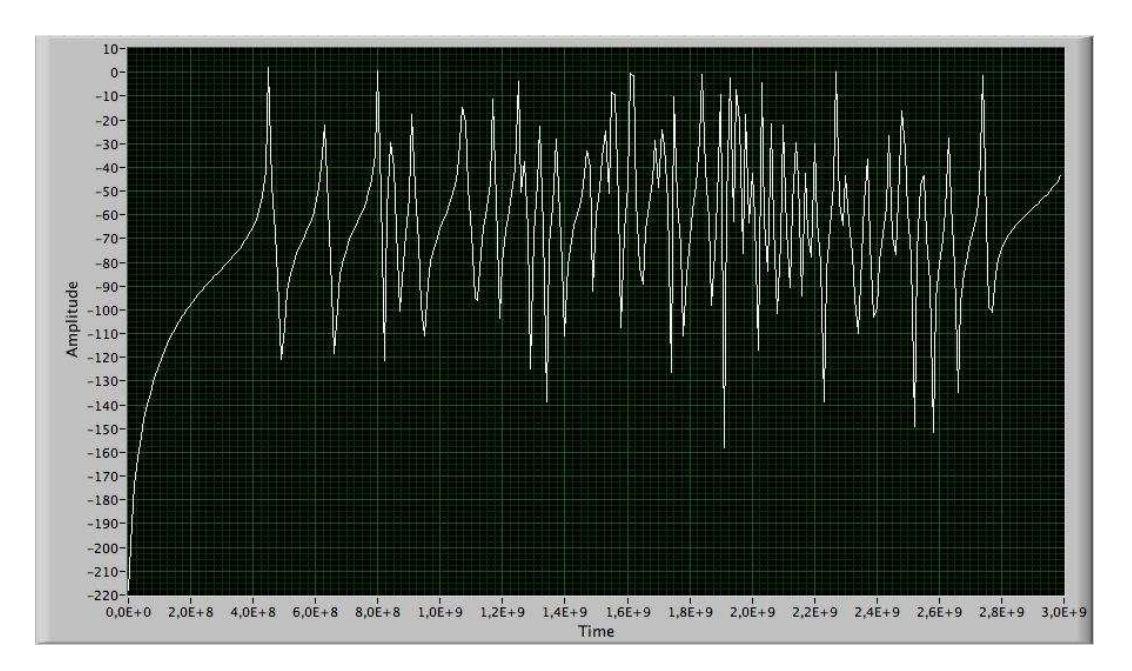

Cette courbe prédictive (obtenue en premier jet, sans aucune correction a posteriori) est à comparer à la mesure où des pertes globalement un peu plus importantes sont bien sûr constatées.

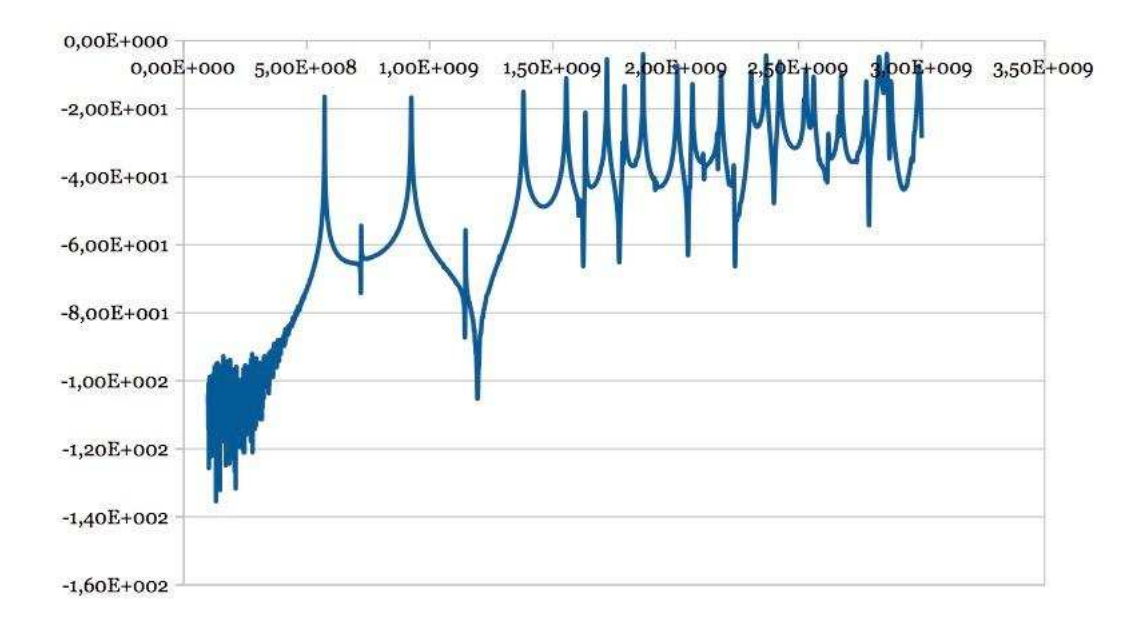

On aurait pu améliorer la prise en compte de ces pertes, mais dans un exercice

de prédiction ce type d'optimisation est toujours dangereux et n'a d'ailleurs pas beaucoup de sens quand on est dans les phases de conception d'un objet qui n'existe pas encore. On note le léger écart dans les fréquences également qui peut provenir de la précision de phase de la mesure mais aussi de l'influence du matériau et de ses revêtements. Par contre la richesse spectrale est bien retrouvée. Le calcul a été fait ici en considérant 5x5x5 modes dans la cavité.

#### 6.3 Cavités complexes - remplies

Alain Reineix a montré que l'on retrouvait les résonances d'une cavité complète par couplage de deux demi-cavités. De ce résultat confirmé, on peut affirmer que tout volume rempli peut être vu comme un assemblage de sous-volumes plus ou moins tordus, couplés entre eux. Ainsi une cavité remplie est-elle modélisable soit par un assemblage de sous-cavités déterminées comme précédemment, soit on peut aussi directement attaquer le problème complet en cherchant les lignes de forces LE ou LM entre les parois de la cavité et les parois des objets insérés.

La force de la méthode par résonateurs est qu'elle permet de prendre en compte facilement, par la modification de sous-volumes, l'insertion de tout objet, conducteur ou non. Un renforcement local de diélectrique est traduit par une modification du condensateur du résonateur local, etc.

Les résonateurs peuvent être établis au préalable, puis exploités dans toute bande de fréquence, c'est un autre énorme avantage de cette technique. Elle reste délicate car les moindres écarts de valeurs engendrent dans les cavités souscouplées des écarts de résultats en terme de position et amplitude des fréquences de résonances qui sont importants. Cependant, à l'expérience on s'aperçoit que les codes de Maxwell 3D ne sont pas plus performants de ce point de vue, les écarts entre le maillage et l'objet réel introduisant des erreurs du même ordre.

#### 6.3.1 Détermination des modes

Soit un volume  $\Omega$  rempli. On va en premier assimiler toute la surface interne de Ω à une frontière métallique parfaite. De cette opération on peut alors déduire un nouveau volume constitué par le milieu vide entre les objets qui remplissent le volume de départ, nouveau volume dont les parois externes sont pour l'instant métalliques. Ce volume est complémentaire du premier, puisque la réunion des deux (le premier étant privé du second) reconstitue la cavité remplie de départ. Soit  $\Omega^*$  le volume complémentaire, on a :  $\Omega = \Omega \setminus \Omega^* + \Omega^*$ .

On étudie alors le volume complémentaire  $\Omega^*$ . Dans ce volume on peut tirer un plan de coupe possible du volume. ce plan de coupe tordu, passe par la ligne équidistante aux frontières de part et d'autre de chaque demi-coupe. On peut alors affecter un signe de charge à chaque demi-plan et tracer les lignes de forces électriques allant d'un groupe de charges vers l'autre. Ensuite, les alternances toutes les demi-longueurs d'ondes donnent l'ordre du mode associé et le mode tranmagnétique se déduit de façon équivalente en remplaçant les charges par des courants. Ces opérations sont effectuées pour chaque plan de coupe de départ.

Regardons par exemple le volume suivant, pourvu d'une carte verticale sur la gauche de la cavité parallélépipédique.

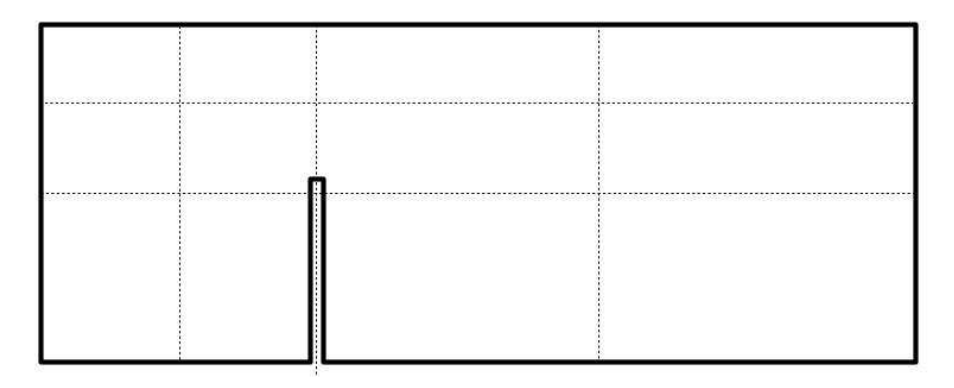

On commence par tracer toutes les médianes aux sous-volumes du volume global. Il faut se rappeler que ces découpages doivent être faits sur le volume en trois dimensions, mais souvent, des considérations par polarisations facilitent le travail, chaque polarisation étant associée à un plan de coupe. On va dans un premier temps répartir des charges positives d'un côté de la découpe et négative de l'autre. On détermine ici le premier mode possible, suivant la même démarche que pour le coaxial. La figure suivante montre les lignes de forces ébauchées et la perpendiculaire continue aux lignes qui rejoint les coupes des deux demi-plans.

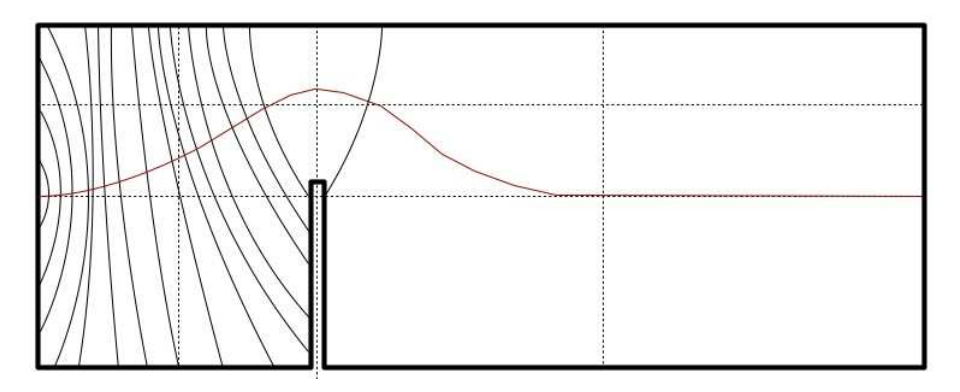

On comprend alors deux choses : la première est que ce premier mode d'établissement du champ présente une ondulation suivant sa ligne directrice, la "longueur électrique" de ce mode est la longueur de cette ligne en rouge sur le dessin, et elle est plus longue que la ligne directrice d'une cavité parallélépipédique sans obstacle. Sa fréquence de coupure basse doit donc être inférieure, mais d'amplitude moindre, l'inhomogénéïté de largeur du mode provoquant des réflexions et pertes supplémentaires par rapport à une structure régulière. L'expérience montre bien que cette structure possède une fréquence de coupure plus basse qu'une structure de même taille vide. Par ailleurs, sur la structure complète, on voit que le mode TE10 peut exister strictement, chaque indice renvoyant à un nombre de ventres dans les deux directions du référentiel associé à la structure. On a au départ un ventre dans la plus grande direction où la longueur d'onde peut être la plus basse. Ensuite on pourra avoir un ventre dans la direction perpendiculaire, au lieu le plus large du volume, etc. Ayant deux directions principales par coupe, on a en tout 6 configurations de champ trans-électriques ou trans-magnétiques.

En réalisant ce dessin on est en mesure de se doter d'une métrique pour les champs dans le volume rempli. On a pu constater par ailleurs que le remplissage, sans obstruction, du volume (obstruction au sens d'aller jusqu'à couper la bande basse) donne bien lieu à une fréquence basse de résonance inférieure à celle du volume vide. Par rapport à la mesure donnée précédemment, l'insertion de cartes donne le résultat ci-dessous où l'on voit la première résonance repoussée de 500 MHz environ à 250 MHz.

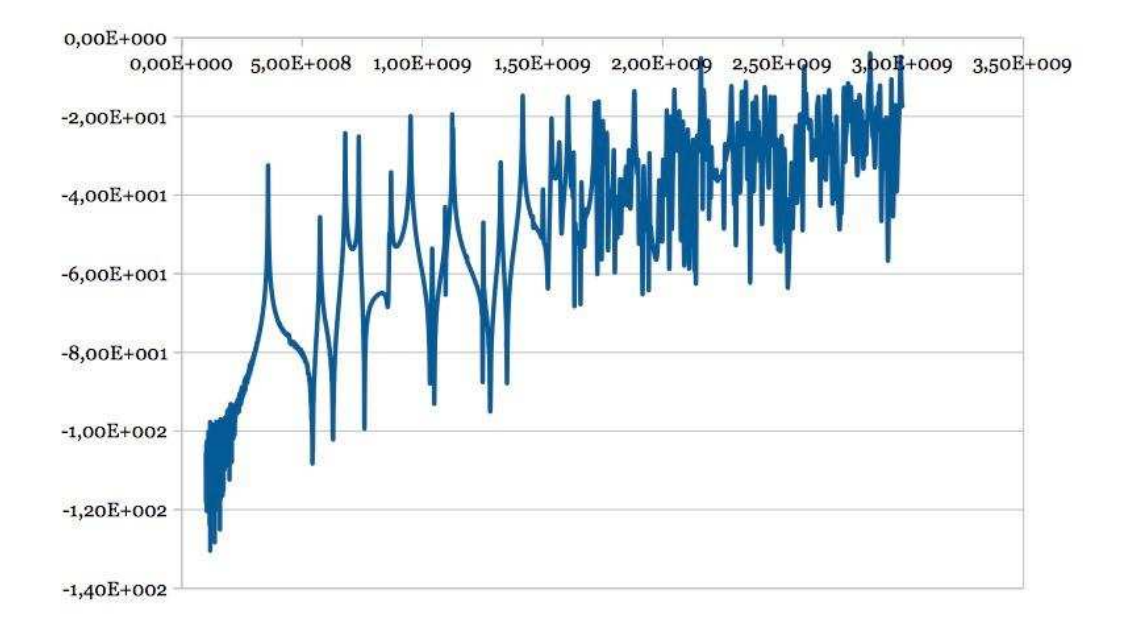